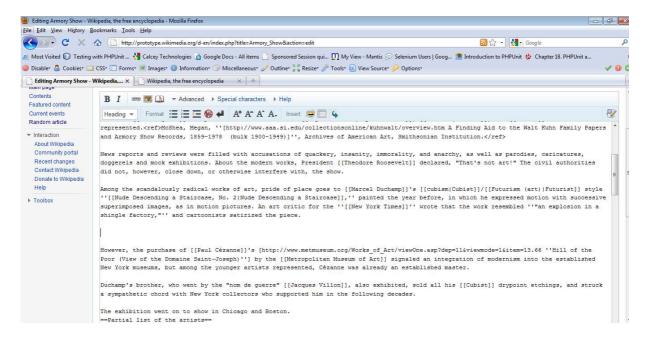

## Select on a position few scrolls down and Click on Numbered list item

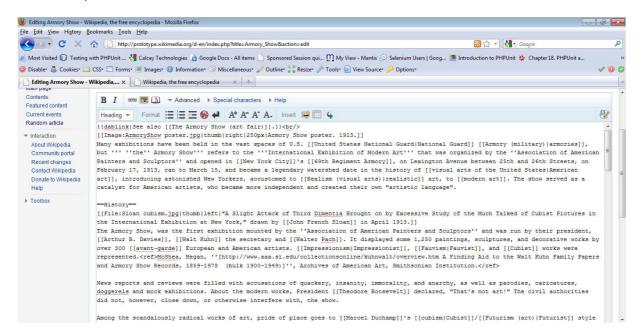

Screen position changes. When you scroll down the insert position is there. Cursor position is not changing.

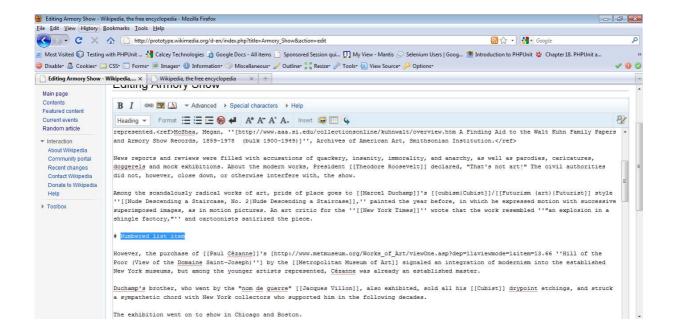